## Tapasheditz Photoshop Cc Download \_HOT\_

As your Mac ages, you may notice that its PCI Express slot doesn't fit a new peripheral as easily as it once did. This can cause a variety of problems, including unstable graphics, performance issues, and black screens with a white (or blue) text cursor. The first step in installing and cracking Adobe Photoshop is to download Adobe Photoshop from the official website. Once the file is downloaded, you need to start it and follow the instructions on the screen. When the installation begins, a screen will pop up that will ask you to indicate whether you want to continue the installation. Once you have made your selection, click "Next" and you will be taken to the next screen. When the installation is complete, you will have to install the activation software. This is the software that is used to patch the serial number into the software. Once this is complete, you should be able to activate the software. The next step is to crack the software. When the crack is downloaded, you need to open it and follow the instructions. This will allow you to patch the software and you will then have a fully functional version of the software on your computer.

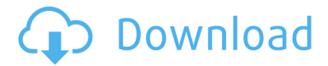

With the arrival of CS6 Animator, Adobe has made it easy to sketch a character, animate it, and then add motion graphics directly within the graphics editor, all without having to write code. Tools for 3D modeling, animation, talking heads, and more are available, and these tools can be used separately or combined. You can also crop an item in place to fill the frame, or use an effect filter and keyboard shortcuts to complete an animation in the same way you would in a 2D animation tool like Flash. In fact, this new world of 3D seems to be blazing new ground. We have many 3D artists who take a new program and try to set its compatibility to all the common hardware they own. What a pariah, I tell you. And yet now you can edit 3D in some supposed true 3D package like Photoshop or Illustrator and get really hooked. Earlier this year, I put together a fairly thorough guide on how to grow a beard using Photoshop. However, it's been pretty quiet around here lately, so I thought I'd fix that by introducing you to the second part of the series, which covers tips and tricks for growing that classic Australian bush shirt beard. To be honest, I found this one much easier to nail than the first part of the series. I was growing this beard piece-by-piece, and you can see the natural results below. Some of my more ambitious efforts are shown in the photo to the right. As video editing has evolved, so have the skills required by an editor. I decided to tackle Adobe's video-editing pro, only to discover the new features and functionality that it offers beginners and experts alike. You can get started with a free trial and experiment with the tool right now. Its interface is designed to be the most efficient, and there are robust video-editing features in the fastest-growing segment of the market. In short, "more is better." Let's take a look at more of what Pro does. There's also a free version of the program. I'm not knocking it. I enjoy working with it.

## Download Adobe Photoshop CS6Keygen Full Version For Windows X64 2022

Do you need to Go Live? If you need to go live without a complicated setup, our Rendering and Delivery platform is the right tool for your needs. With a single API, we help you create and deploy professional-quality live video in a few minutes. Using Photoshop is straightforward. You'll start off by choosing between the Brush and Eraser tools. Use the Brush tool to create areas of pixels that are solid, graduated, or stroked together to create unique visual effects within the canvas. The Eraser tool allows you to remove something the size and shape of a brush stroke from the canvas. You can then change the size, hardness, and opacity of the eraser tool to achieve different types of touchups. Start by using an eraser with a hard stroke to quickly and easily erase even areas of solid color. After using the Brush tool and Eraser tool to add and erase pixels on your canvas, you can save the file to your computer, or upload the files to a web, file storage, or Cloud based service like Imgur (Flickr, Dropbox, Instagram). If you save the image, the default name of the file will be the current timestamp. If you upload the image to a URL, the URL will be the current timestamp. Adobe Photoshop can help you make any image better than it was before. We've broken down some basic instructions to show you how to use each tool within Photoshop to help you achieve different effects. Use the Brush tool to mix color to create smooth transitions and gradients. You can change the size and hardness of the brush to achieve nearly infinite variations and shapes of color. Use the opacity of the eraser tool to blend, conceal, or remove brushstrokes. Use the eraser tool to remove specific brushstrokes from an image with the size of a brushstroke and hard brush. To paint color on an image, start by creating a new layer on your canvas. Then choose a brush and size that best suits the type of color you want to make — something that can completely change the mood of images. Make these changes on each layer you create, so that you can hide or reveal the layers with a simple click. e3d0a04c9c

## Adobe Photoshop CS6 Download free Free Registration Code Activation Code {{ lifetime releaSe }} 2023

As you will find out, Extensions are bits of metadata that extend the file's content or its meaning in ways that could help you to get your hands on them better. Used selectively, and in the right sequence, extensions can help you change the essential meaning of the file's content. In short, extensions take your creativity to new heights. Excel text mode lets you open up existing files from the rest of the Office apps more easily and edit it in a familiar way. Double-clicking on an OMF or OPML file in Excel will open it up in Photoshop. If you edit an OMF or OPML file in Excel, the results are saved back to the same file. And you can also export your files in the new formats as well. Whether it's resizing, cropping, filters, adjustment layers or tone mapping - whenever you see a need to resample or enhance an image, Photoshop Elements 2019 lets you get the perfect result without much hassle. All the same edits are available across the whole range of editing tools, as effectively any changes you make to your image are neatly stored in the Layers panel. Don't worry about losing any track of your edits, as you can always Batch Process for multiple changes in a single go - or further Batch Process each layer of effect separately, for a good range of effects to play with. A comprehensive collection of three tutorials on how to create a tree drawing Photoshop effect on a vector canvas, how to use the Liquify tool to create incredible distortion effects, and how to use the Dodge tool to make people pop off the page.

extract filter photoshop cc free download photoshop cc effects plugins free download adobe photoshop cc extract plugin download photoshop cc extract filter download photoshop cc effects free download photoshop cc text effects free download free download cc photoshop download photoshop cc jalan tikus download photoshop cc full crack jalantikus download nik collection for photoshop cc 2020

It is important for any business to have a consistent and simple strategy. It is difficult to inspire employees to work in a certain way when your organization does not have a fiercely consistent policy to follow. Unless you have a properly planned strategy, nothing will change and your business will be recuperating from its eventual downfall.

As a business owner, it is your responsibility to create a vacation planning software for the employees. The software is complex, which can be daunting for you to follow. You need to be very clear with your plan and how you intend to carry it out. You are the one who can lead the enterprise. The vacation planning software aids in creating an alliance between the business and the employees. Designed for both professionals and consumers, was the flagship product of the now defunct Adobe Creative Suite of applications. Among the things Photoshop excels at are layers, masks, special effects, skin smoothing, texture-mapping, body-mapping, audio-mapping and a wide range of other tasks – although it's the non-destructive editing that makes such a huge difference. To a certain extent, Photoshop can do almost anything, a skill it often unleashes with the 'magic wand' tool. Then again, we've seen a transformation in the way people view images. Web images are getting more complex – and we're on the verge of seeing a tipping point, leading to a rise in truly unique and interesting images. The rise of the 'Timelapse' aesthetic is among this wave of creative photographic

output. For a fuller article, please visit the Advanced Photoshop page at https://www.pcworld.com/article/3184587/graphics/adobes-photoshop-features-to-watch-in-2020.htm l

Digital Transitions is a new tool which allows designers to animate or switch between multiple Photoshop layers. Digital Transitions is still in testing for use in the Creative Cloud version of Photoshop, but if you are currently using Photoshop for Desktop, you can copy and paste your PSD file into the Creative Cloud version of Photoshop and still use Digital Transitions. An example of changing an image with Digital Transitions would be to create a test on a new layer and then merge it with the layer of your target image, or swap it out for the new version and merge the two new layers. Rich Embossing is a drawing filter in which is like using a Sharpie layer, it will emboss any path you trace and turn it into an embossed pattern. So if you make a shape with your pencil or pen tool, and then load the psd file of the shape into the Rich Embossing document, then you will see the shape get copied onto the canvas. And finally, we have an exciting new feature in Photoshop, called Color Draft. Color Draft now adds a palette of Gradients and Vectors to your image, allowing you to more easily create shapes with pixel editing, or apply Pixel Craft Gradients, like adding a wood texture to a piece of brick. I've always felt that layers are one of the most important tools in Photoshop. You can add a ton of very useful and incredible effects to your images by masking layers containing effects, as well as masking layers containing objects, and even masking layers containing multiple objects if you want to create a new image based on the parts you want to keep.

https://zeno.fm/radio/smart-runtime-error-fixer-pro-4-4-keygen

https://zeno.fm/radio/prebacivanje-latinice-u-cirilicu-word-2007-download

https://zeno.fm/radio/download-game-ayodance-offline-3d-full-version

https://zeno.fm/radio/the-hunter-em-hack

https://zeno.fm/radio/the-hunter-activation-code-generator

https://zeno.fm/radio/free-bluesoleil-6-4-275-activation-key-rar

https://zeno.fm/radio/patch-or-crack-tajima-dgml-by-pulse-14-windows-7

https://zeno.fm/radio/asiodriverlicensekeyploytecusb

https://zeno.fm/radio/1st-studio-siberian-mouse-msh45-masha

https://zeno.fm/radio/aact-v4-0-0-aact-network-v1-1-7

https://zeno.fm/radio/f-a-l-t-u-movie-free-download-in-hindi-720p-download

https://zeno.fm/radio/oshonsoft-pic18-simulator-ide-crack

https://zeno.fm/radio/crack-kpg-141d

https://zeno.fm/radio/pavlov-vr-download-full-version

https://zeno.fm/radio/libro-de-estadistica-y-probabilidad-1-santillana-pdf

Adobe Photoshop Essentials, for the creative professional on a budget, gives Photoshop users a simple, fast and affordable solution to complete their creative workflow. Photoshop Essentials starts by addressing common concerns, such as organization, sorting and tagging, and then adds tools to the normal workflow including error detection and repair, image-warping, object and projection cloning, and more. Adobe Photoshop Lightroom is the leading tool for photographers and designers to manage and sort pictures and deliver results fast. Using a toolkit of innovative, performance-improving features, Lightroom continues to revolutionize the photography and photography management industries. Powerful collections and tagging tools enable users to manage and organize digital files. Adobe Photoshop tools empower designers and users to create and process images and graphics on a multitude of surfaces with unparalleled ease and flexibility. Advanced layers and

masks offer the power to create precise edits, while the powerful selection tools provide every kind of alteration a user might envision. The fluid Camera Size and Transformation tools let users take, rotate, resize, skew, warp and mirror images and modify objects with precision. Photoshop also offers powerful correction features and unique photo retouching tools, including tools for color, lens correction, edge detection, organization and more. Finally, Photoshop includes a large set of vector solutions, including a wide variety of shapes, ellipses, circles, vector graphics, curves, and bezier curves. The result is a powerful array of tools, consistent with Photoshop's predecessor software, from which it was originally derived.

Learn how to create a logo, how to use Photoshop to create a realistic strobe light, and how to create a 3D illusion from the real world. You will learn about layers, masks, and layers interactions, and you will learn how to create and edit layers. You will learn how to create a photo collage, how to create a 3D painting, and how to create a 3D model. You will learn how to create an image with a 3D effect and how to use Photoshop to create a realistic reflection. Because Elements is a beginnerfriendly software, its tools are often less robust than those found in Photoshop. However, for basic photo editing, especially on a smaller budget, Elements is more than enough. The search options in Photoshop are getting smarter and smarter. You can choose a target for your search. Track it with your cursor, select it with a marquee tool, or even use an image as a target to search for a specific graphic. "Photoshop is at the center of the creative process and enables our customers to create, explore and share the ideas that inspire them," said Yuval Ben-Itzhak, vice president and general manager of Photoshop. "We've anticipated the transition to a native GPU-based platform, and designed tools that help artists and designers to adapt to the newest hardware and software platforms. With new innovations such as Edit in Browser, Save for Web and one-click downloads, we're focused on making the best creative software even better, and making it easier for our customers to collaborate and work with images on a variety of surfaces."